## **Notice to Technically Qualified Bidders**

For the Appointment of Concurrent Auditor for Ahmedabad Zone and Delhi Zone RFP No. RFP/CIAD/109/3 dated July 19, 2017.

## **Technically Qualified Bidders**

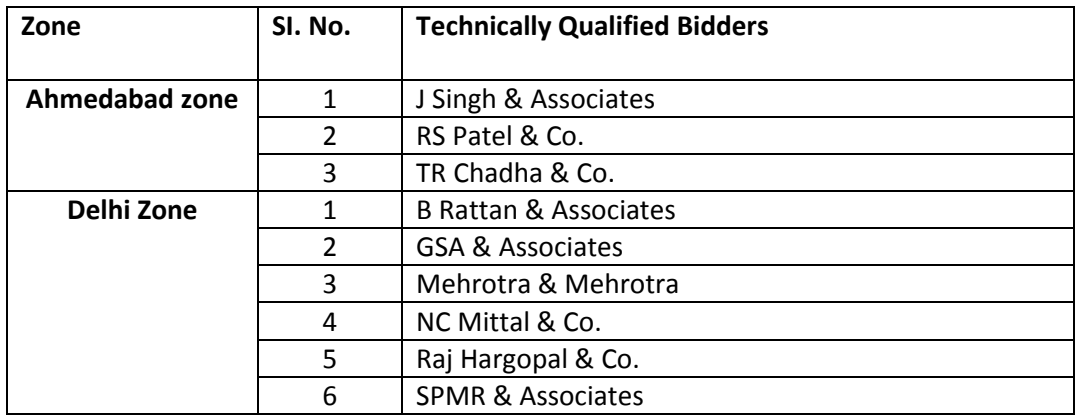

The Commercial Bids will be opened as under-

## Venue: Sahyadri Conference Room, Ground Floor, Baroda Corporate Centre, Mumbai

## Date: 5<sup>th</sup> September, 2017

**Time: 12.30 PM** 

We request you or any of authorized representatives to be present for the opening of Commercial Bids.

For any further information, following officials may be contacted-

Mr. Satyanarayana Gidugu **Assistant General Manager** Bank of Baroda Baroda Corporate Centre Mumbai 022-6698 5284, 9003171709 Email: is.audit@bankofbaroda.com

(Vipan Mahajan) **General Manager** (Internal Audit)